**Libraries**

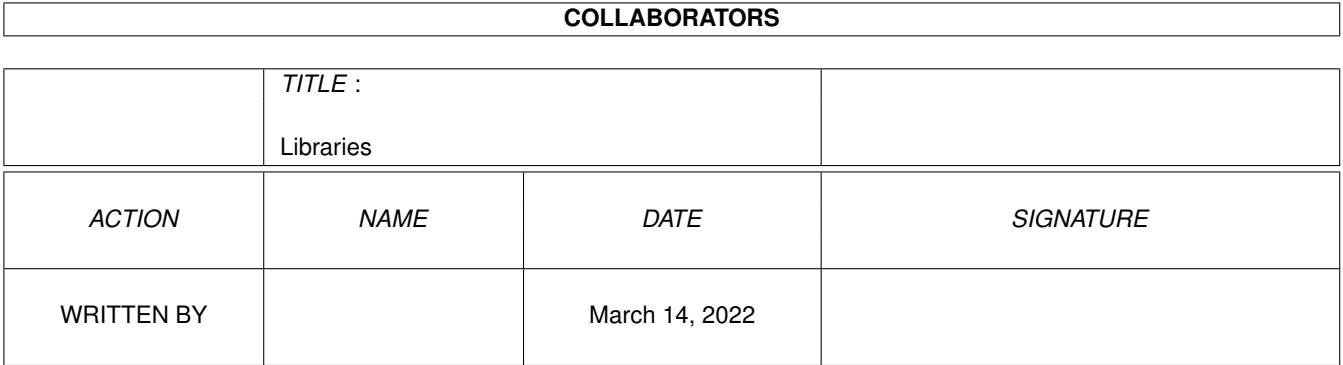

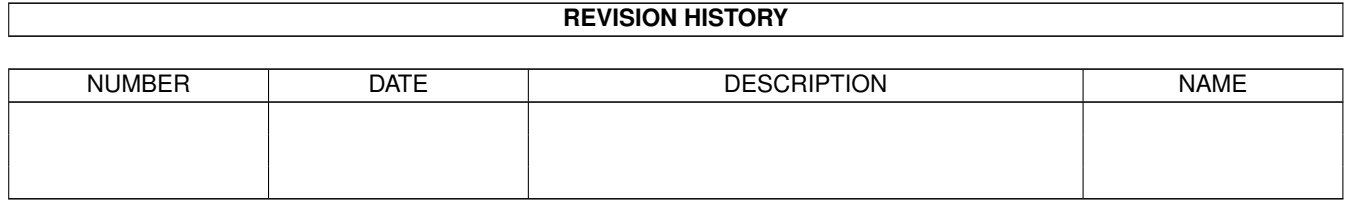

# **Contents**

#### 1 Libraries [1](#page-3-0)

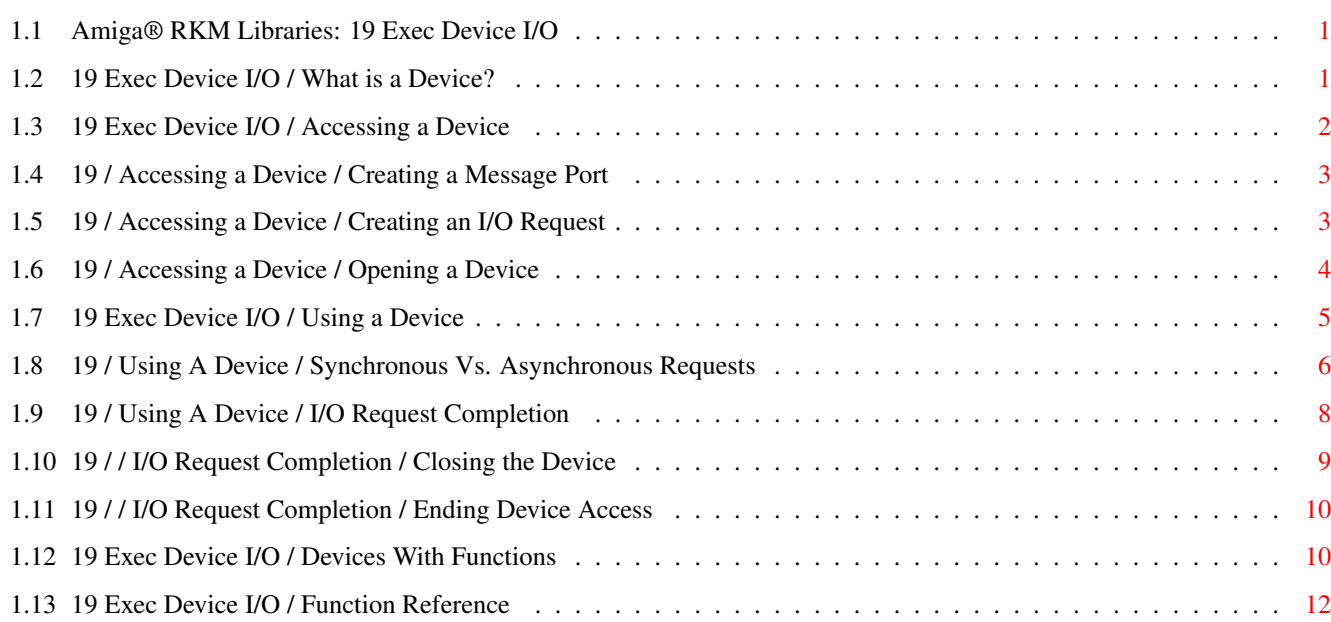

## <span id="page-3-0"></span>**Chapter 1**

# **Libraries**

#### <span id="page-3-1"></span>**1.1 Amiga® RKM Libraries: 19 Exec Device I/O**

The Amiga system devices are software engines that provide access  $\leftrightarrow$ to the Amiga hardware. Through these devices, a programmer can operate a modem, spin a disk drive motor, time an event, and blast a trumpet sound in stereo. Yet, for all that variety, the programmer uses each device in the same manner.

> What is a Device? Using A Device Using An Exec Device Accessing a Device Devices With Functions Function Reference

#### <span id="page-3-2"></span>**1.2 19 Exec Device I/O / What is a Device?**

An Amiga device is a software module that accepts commands and  $\leftarrow$ data and

performs I/O operations based on the commands it receives. In most cases, it interacts with either internal or external hardware, (the exceptions are the clipboard device and ramdrive device which simply use memory). Generally, an Amiga device runs as a separate task which is capable of processing your commands while your application attends to other things.

Table 19-1: Amiga System Devices

Amiga Device Purpose ------------ -------

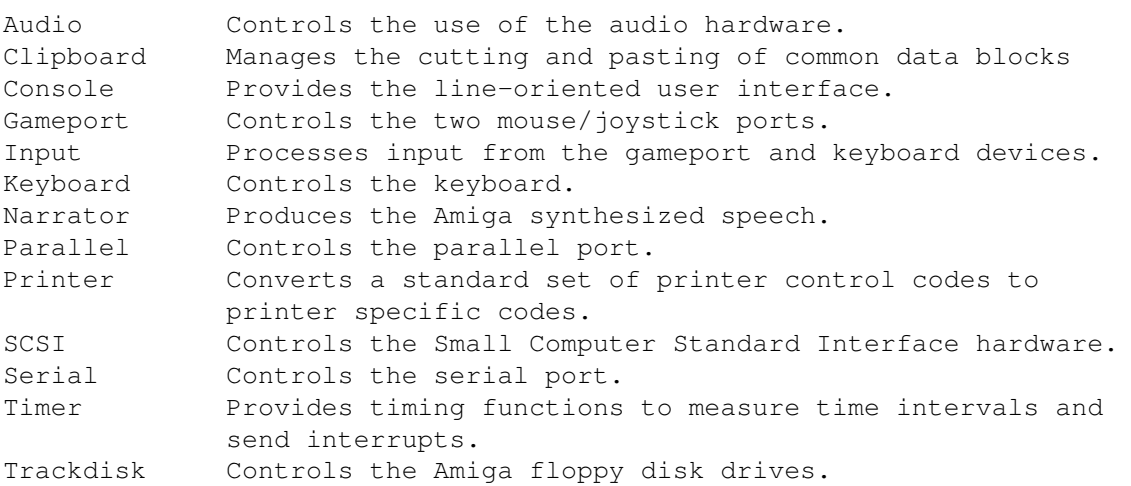

The philosophy behind the devices is that I/O operations should be consistent and uniform. You print a file in the same manner as you play an audio sample, i.e., you send the device in question a WRITE command and

the address of the buffer holding the data you wish to write.

The result is that the interface presented to the programmer is essentially device independent and accessible from any computer language. This greatly expands the power the Amiga brings to the programmer and, ultimately, to the user.

Devices support two types of commands: Exec standard commands like READ and WRTTE<sub></sub> , and device specific commands like the trackdisk device MOTOR command which controls the floppy drive motor, and the keyboard  $\leftrightarrow$ device

#### READMATRIX

command which returns the state of each key on the keyboard. You should keep in mind, however, that supporting standard commands does not mean that all devices execute them in exactly the same manner.

This chapter contains an introduction to the Exec and amiga.lib functions that are used when accessing Amiga devices. Consult the Amiga ROM Kernel Manual: Devices volume for chapters on each of the Amiga devices and the commands they support. In addition, the Amiga ROM Kernel Reference Manual: Includes and Autodocs contains Autodocs summarizing the commands of each device, and listings of the device include files. Both are very useful manuals to have around when you are programming the devices.

#### <span id="page-4-0"></span>**1.3 19 Exec Device I/O / Accessing a Device**

memory for a specialized message packet called an I/O request, setting a pointer to the message port in the I/O request, and finally, establishing the link to the device itself by opening it. An example of how to do this will be provided later in this chapter.

> Creating a Message Port Creating an I/O Request Opening a Device

### <span id="page-5-0"></span>**1.4 19 / Accessing a Device / Creating a Message Port**

When a device completes the command in a message, it will return the message to the message port specifed as the reply port in the message. A message port is obtained by calling the CreateMsgPort() or CreatePort() function. You must delete the message port when you are finished by calling the DeleteMsgPort() or DeletePort() function.

If your application needs to be compatible with pre-V36 versions of the operating system, use the amiga.lib functions CreatePort() and DeletePort(); if you require V36 or higher, you may use the Exec ROM functions CreateMsgPort() and DeleteMsgPort().

### <span id="page-5-1"></span>**1.5 19 / Accessing a Device / Creating an I/O Request**

The I/O request is used to send commands and data from your application to the device. The I/O request consists of fields used to hold the command you wish to execute and any parameters it requires. You set up the fields with the appropriate information and send it to the device by using Exec I/O functions. Different Amiga devices often require different I/O request structures. These structures all start with a simple IORequest or IoStdReq structure (see <exec/io.h>) which may be followed by various device-specific fields. Consult the Autodoc and include file for each device to determine the type and size I/O request required to access the device.

I/O request structures are commonly created and deleted with the amiga.lib functions CreateExtIO() with DeleteExtIO(). These amiga.lib functions are compatible with Release 2 and previous versions of the operating system. Applications that already require V37 for other reasons may instead use the new V37 ROM Exec functions CreateIORequest() and DeleteIORequest(). Any size and type of I/O request may be created with these functions.

Alternately, I/O requests can be created by declaring them as structures initialized to zero, or by dynamically allocating cleared public memory for them, but in these cases you will be responsible for the IORequest structure initializations which are normally handled by the above

functions. The message port pointer in the I/O request tells the device where to respond with messages for your application. You must set a pointer to the message port in the I/O request if you declare it as a structure or allocate memory for it using AllocMem().

#### <span id="page-6-0"></span>**1.6 19 / Accessing a Device / Opening a Device**

The device is opened by calling the OpenDevice() function. In  $\leftrightarrow$ addition to establishing the link to the device, OpenDevice() also initializes fields in the I/O request. OpenDevice() has this format:

```
return = OpenDevice(device_name,
                    unit_number,
        (struct IORequest *)IORequest,
                    flags)
```
\* device\_name is one of the following NULL-terminated strings for system devices:

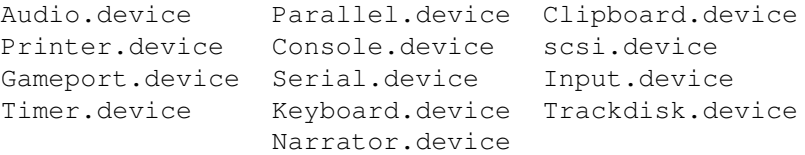

\* unit\_number is refers to one of the logical units of the device. Devices with one unit always use unit 0. Multiple unit devices like the trackdisk device and the timer device use the different units for specific purposes.

\* IORequest is the structure discussed above . Some of the devices have their own I/O requests defined in their include files and others use standard I/O requests, (IOStdReq). Refer to the Amiga ROM Kernel Reference Manual: Devices for more information.

- \* flags are bits set to indicate options for some of the devices. This field is set to zero for devices which don't accept options when they are opened. The flags for each device are explained in the Amiga ROM Kernel Reference Manual: Devices.
- \* return is an indication of whether the OpenDevice() was successful with zero indicating success. Never assume that a device will successfully open. Check the return value and act accordingly.

Zero Equals Success for OpenDevice(). ------------------------------------- Unlike most Amiga system functions, OpenDevice() returns zero for success and a device-specific error value for failure.

#### <span id="page-7-0"></span>**1.7 19 Exec Device I/O / Using a Device**

Once a device has been opened, you use it by passing the I/O  $\leftrightarrow$ request to

it. When the device processes the I/O request, it acts on the information the I/O request contains and returns a reply message, i.e., the I/O request, to the message port when it is finished. The I/O request is passed to a device using one of three functions, DoIO(), SendIO() and BeginIO(). They take only one argument: the I/O request you wish to pass to the device.

- \* DoIO() is a synchronous function. It will not return until the device has finished with the I/O request. DoIO() will wait, if necessary, for the request to complete, and will remove (GetMsg()) any reply message from the message port.
- \* SendIO() is an asynchronous function. It can return immediately, but the I/O operation it initiates may take a short or long time. SendIO is normally used when your application has other work to do while the I/O request is being acted upon, or if your application wishes to allow the user to cancel the I/O. Using SendIO() requires that you wait on or check for completion of the request, and remove the completed request from the message port with GetMsg().
- \* BeginIO() is commonly used to control the QuickIO bit when sending an I/O request to a device. When the QuickIO flag (IOF\_QUICK) is set in the I/O request, a device is allowed to take certain shortcuts in performing and completing a request. If the request can complete immediately, the device will not return a reply message and the QuickIO flag will remain set. If the request cannot be completed immediately, the QUICK\_IO flag will be clear. DoIO() normally requests QuickIO; SendIO() does not.

An I/O request typically has three fields set for every command sent to a device. You set the command itself in the io\_Command field, a pointer to the data for the command in the io Data field, and the length of the data in the io\_Length field.

SerialIO->IOSer.io\_Length = sizeof(ReadBuffer); SerialIO->IOSer.io\_Data = ReadBuffer; SerialIO->IOSer.io\_Command = CMD\_READ; SendIO((struct IORequest \*) SerialIO);

Commands consist of two parts (separated by an underscore, all in upper case): a prefix and the command word. The prefix indicates whether the command is an Exec or device specific command. All Exec standard commands have "CMD" as the prefix. They are defined in the include file <exec/io.h>.

> Table 19-2: Standard Exec Device Commands CMD\_READ CMD\_START CMD\_UPDATE CMD\_CLEAR CMD\_WRITE CMD\_STOP CMD\_FLUSH CMD\_RESET

You should not assume that a device supports all standard Exec device

commands. Always check the documentation before attempting to use one of them. Device-specific command prefixes vary with the device.

Table 19-3: System Device Command Prefixes

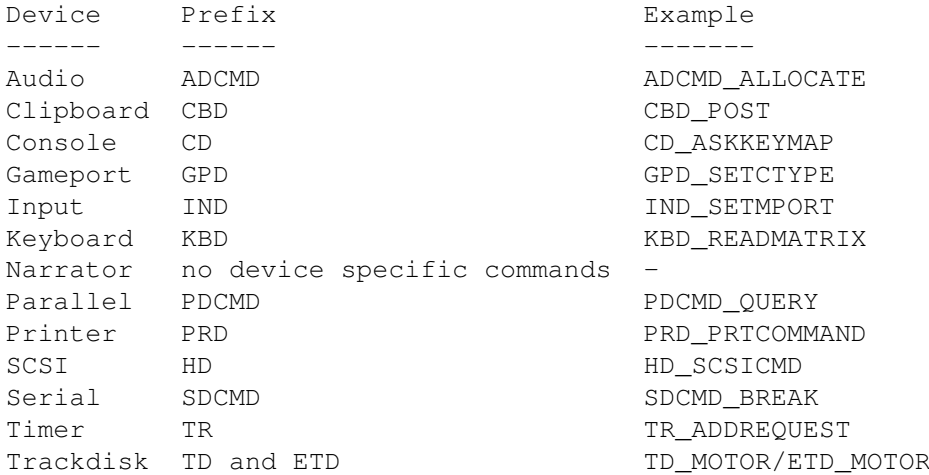

Each device maintains its own I/O request queue. When a device receives an I/O request, it either processes the request immediately or puts it in the queue because one is already being processed. After an I/O request is completely processed, the device checks its queue and if it finds another I/O request, begins to process that request.

> Synchronous Vs. Asynchronous Requests I/O Request Completion

#### <span id="page-8-0"></span>**1.8 19 / Using A Device / Synchronous Vs. Asynchronous Requests**

As stated above, you can send I/O requests to a device  $\leftrightarrow$ synchronously or asynchronously. The choice of which to use is largely a function of your application.

Synchronous requests use the DoIO() function. DoIO() will not return

control to your application until the I/O request has been satisfied by the device. The advantage of this is that you don't have to monitor the message port for the device reply because DoIO() takes care of all the message handling. The disadvantage is that your application will be tied up while the I/O request is being processed, and should the request not complete for some reason, DoIO() will not return and your application will hang.

Asynchronous requests use the SendIO()

and BeginIO() functions. Both return to your application almost immediately after you call them. This allows you to do other operations, including sending more I/O requests to the device. Note that any additional I/O requests you send must use separate I/O request structures. Outstanding I/O requests are not available for re-use until the device is finished with them. Do Not Touch! ------------- When you use SendIO() or BeginIO() , the I/O request you pass to the device and any associated data buffers should be considered read-only. Once you send it to the device, you must not modify it in any way until you receive the reply message from the device or abort the request.

Sending multiple asynchronous I/O requests to a device can be tricky because devices require them to be unique and initialized. This means you can't use an I/O request that's still in the queue, but you need the fields which were initialized in it when you opened the device. The solution is to copy the initialized I/O request to another I/O request(s) before sending anything to the device.

Regardless of what you do while you are waiting for an asynchronous I/O request to return, you need to have some mechanism for knowing when the request has been done. There are two basic methods for doing this.

The first involves putting your application into a wait state until the device returns the I/O request to the message port of your application. You can use the WaitIO(), Wait() or WaitPort() function to wait for the return of the I/O request. It is important to note that all of the above functions and also

DoIO()

may Wait() on the message reply port's

mp\_SigBit. For this reason, the task that created the port must be the same task the waits for completion of the I/O. There are three ways to wait:

- \* WaitIO() not only waits for the return of the I/O request, it also takes care of all the message handling functions. This is very convenient, but you can pay for this convenience: your application will hang if the I/O request does not return.
- \* Wait() waits for a signal to be sent to the message port. It will awaken your task when the signal arrives, but you are responsible for all of the message handling.
- \* WaitPort() waits for the message port to be non-empty. It returns a pointer to the message in the port, but you are responsible for all of the message handling.

The second method to detect when the request is complete involves using

the CheckIO() function. CheckIO() takes an I/O request as its argument and returns an indication of whether or not it has been completed. When CheckIO() returns the completed indication, you will still have to remove the I/O request from the message port.

#### <span id="page-10-0"></span>**1.9 19 / Using A Device / I/O Request Completion**

A device will set the io\_Error field of the I/O request to  $\leftrightarrow$ indicate the

success or failure of an operation. The indication will be either zero for success or a non-zero error code for failure. There are two types of error codes: Exec I/O and device specific. Exec I/O errors are defined in the include file <exec/errors.h>; device specific errors are defined in the include file for each device. You should always check that the operation you requested was successful.

The exact method for checking io\_Error can depend on whether you use

DoIO()

or  $SendIO()$ 

. In both cases, io\_Error will be set when the I/O request is returned, but in the case of DoIO(), the DoIO() function itself returns the same value as io\_Error. This gives you the option of checking the function return value:

```
SerialIO->IOSer.io Length = sizeof(ReadBuffer);
SerialIO->IOSer.io_Data = ReadBuffer;
SerialIO->IOSer.io Command = CMD READ;
if (DoIO((struct IORequest *) SerialIO)
   printf("Read failed. Error: %ld\n", SerialIO->IOSer.io_Error);
```
Or you can check io\_Error directly:

SerialIO->IOSer.io\_Length = sizeof(ReadBuffer); SerialIO->IOSer.io\_Data = ReadBuffer; SerialIO->IOSer.io\_Command = CMD\_READ; DoIO((struct IORequest \*) SerialIO); if (SerialIO->IOSer.io\_Error) printf("Read failed. Error: %ld\n", SerialIO->IOSer.io\_Error);

Keep in mind that checking io\_Error is the only way that I/O requests sent by

SendIO()

can be checked. Testing for a failed I/O request is a minimum step, what you do beyond that depends on your application. In some instances, you may decide to resend the I/O request and in others, you may decide to stop your application. One thing you'll almost always want to do is to inform the user that an error has occurred.

Exiting The Correct Way. ------------------------

If you decide that you must prematurely end your application, you should deallocate, release, give back and let go of everything you took to run the application. In other words, you should exit gracefully.

Closing the Device

Ending Device Access

#### <span id="page-11-0"></span>**1.10 19 / / I/O Request Completion / Closing the Device**

You end device access by reversing the steps you did to access it.  $\leftrightarrow$ This means you close the device, deallocate the I/O request memory and delete

the message port. In that order!

Closing a device is how you tell Exec that you are finished using a device and any associated resources. This can result in housecleaning being performed by the device. However, before you close a device, you might have to do some housecleaning of your own.

A device is closed by calling the CloseDevice() function. The CloseDevice() function does not return a value. It has this format:

CloseDevice(IORequest);

where

IORequest is the I/O request used to open the device.

You should not close a device while there are outstanding I/O requests, otherwise you can cause major and minor problems. Let's begin with the minor problem: memory. If an I/O request is outstanding at the time you close a device, you won't be able to reclaim the memory you allocated for it.

The major problem: the device will try to respond to the I/O request. If the device tries to respond to an I/O request, and you've deleted the message port (which is covered below), you will probably crash the system.

One solution would be to wait until all I/O requests you sent to the device return. This is not always practical if you've sent a few requests and the user wants to exit the application immediately.

In that case, the only solution is to abort and remove any outstanding I/O requests. You do this with the functions AbortIO() and WaitIO() . They must be used together for cleaning up. AbortIO() will abort an I/O

request, but will not prevent a reply message from being sent to the application requesting the abort. WaitIO() will wait for an I/O request to complete and remove it from the message port. This is why they must be used together.

Be Careful With AbortIO()!

-------------------------- Do not AbortIO() an I/O request which has not been sent to a device. If you do, you may crash the system.

#### <span id="page-12-0"></span>**1.11 19 / / I/O Request Completion / Ending Device Access**

After the device is closed, you must deallocate the I/O request  $\leftrightarrow$ memory. The exact method you use depends on how you allocated the memory in the first place. For AllocMem() you call FreeMem(), for CreateExtIO() you call DeleteExtIO(), and for CreateIORequest() you call DeleteIORequest(). If you allocated the I/O request memory at compile time, you naturally have nothing to free. Finally, you must delete the message port you created. You delete the message port by calling DeleteMsgPort() if you used CreateMsgPort(), or DeletePort() if you used CreatePort(). Here is the checklist for gracefully exiting: \* Abort any outstanding I/O requests with AbortIO() . \* Wait for the completion of any outstanding or aborted I/O requests with WaitIO() . \* Close the device with CloseDevice() .

- \* Release the I/O request memory with either DeleteIORequest(), DeleteExtIO() or FreeMem() (as appropriate).
- \* Delete the message port with DeleteMsgPort() or DeletePort().

#### <span id="page-12-1"></span>**1.12 19 Exec Device I/O / Devices With Functions**

Some devices, in addition to their commands, provide library-style functions which can be directly called by applications. These functions are documented in the device specific FD files and Autodocs of the Amiga ROM Kernel Reference Manual: Includes and Autodocs, and in the Devices volume of this manual set.

Devices with functions behave much like Amiga libraries, i.e., you set up a base address pointer and call the functions as offsets from the pointer. See the "Exec Libraries" chapter for more information.

The procedure for accessing a device's functions is as follows:

- \* Declare the device base address variable in the global data area. The correct name for the base address can be found in the device's FD file.
- \* Create a message port data structure.
- \* Create an I/O request data structure.
- $*$  Call

#include <devices/timer.h>

OpenDevice() , passing the I/O request. If OpenDevice() is successful (returns 0), the address of the device base may be found in the io\_Device field of the I/O request structure. Consult the include file for the structure you are using to determine the full name of the io\_Device field. The base address is only valid while the device is open.

\* Set the device base address variable to the pointer returned in the io\_Device field.

We will use the timer device to illustrate the above method. The name of the timer device base address is listed in its FD file as TimerBase.

struct Library \*TimerBase;  $\frac{1}{x}$  /\* device base address pointer \*/<br>struct MsgPort \*TimerMP;  $\frac{1}{x}$  /\* message port pointer \*/ % message port pointer<br>/\* I/O request pointer struct timerequest \*TimerIO;  $\overline{y}$  /\* I/O request pointer \*/ if (TimerMP=CreatePort(NULL,NULL))  $\qquad$  /\* Create the message port.  $\qquad$  \*/ { /\* Create the  $I/O$  request. \*/ if ( TimerIO = (struct timerequest  $\star$ ) CreateExtIO(TimerMP, sizeof(struct timerequest))) {  $/*$  Open the timer device.  $*/$ if ( !(OpenDevice(TIMERNAME, UNIT\_MICROHZ, TimerIO,0)) ) { /\* Set up pointer for timer functions. \*/ TimerBase = (struct Library \*)TimerIO->tr\_node.io\_Device; /\* Use timer device library-style functions such as /\*  $/*$  CmpTime()  $...*/$ CloseDevice(TimerIO);  $\frac{1}{2}$  /\* Close the timer device. \*/ } else printf("Error: Could not open %s\n",TIMERNAME); } else printf("Error: Could not create I/O request\n"); } else printf("Error: Could not create message port\n");

### <span id="page-14-0"></span>**1.13 19 Exec Device I/O / Function Reference**

The following chart gives a brief description of the Exec  $\leftrightarrow$ functions that

control device I/O. See the Amiga ROM Kernel Reference Manual: Includes and Autodocs for details about each call.

| | Exec Device I/O Function Description |======================================================================| | CreateIORequest() Create an IORequest structure (V36). | | DeleteIORequest() Delete an IORequest created by CreateIORequest() |  $|$  (V36). OpenDevice() Gain access to an Exec device. CloseDevice() Close Exec device opened with OpenDevice(). DoIO() Perform a device I/O command and wait for completion. SendIO() Initiate an I/O command. Do not wait for it to | complete. | CheckIO() Get the status of an IORequest. WaitIO() Wait for completion of an I/O request.  $AbortIO()$  Attempt to abort an  $I/O$  request that is in progress. |\_\_\_\_\_\_\_\_\_\_\_\_\_\_\_\_\_\_\_\_\_\_\_\_\_\_\_\_\_\_\_\_\_\_\_\_\_\_\_\_\_\_\_\_\_\_\_\_\_\_\_\_\_\_\_\_\_\_\_\_\_\_\_\_\_\_\_\_\_\_|

Table 19-4: Exec Device I/O Functions  $\_$  ,  $\_$  ,  $\_$  ,  $\_$  ,  $\_$  ,  $\_$  ,  $\_$  ,  $\_$  ,  $\_$  ,  $\_$  ,  $\_$  ,  $\_$  ,  $\_$  ,  $\_$  ,  $\_$  ,  $\_$  ,  $\_$  ,  $\_$  ,  $\_$  ,  $\_$  ,  $\_$  ,  $\_$  ,  $\_$  ,  $\_$  ,  $\_$  ,  $\_$  ,  $\_$  ,  $\_$  ,  $\_$  ,  $\_$  ,  $\_$  ,  $\_$  ,  $\_$  ,  $\_$  ,  $\_$  ,  $\_$  ,  $\_$  ,

Table 19-5: Exec Support Functions in amiga.lib  $\_$  , and the set of the set of the set of the set of the set of the set of the set of the set of the set of the set of the set of the set of the set of the set of the set of the set of the set of the set of the set of th

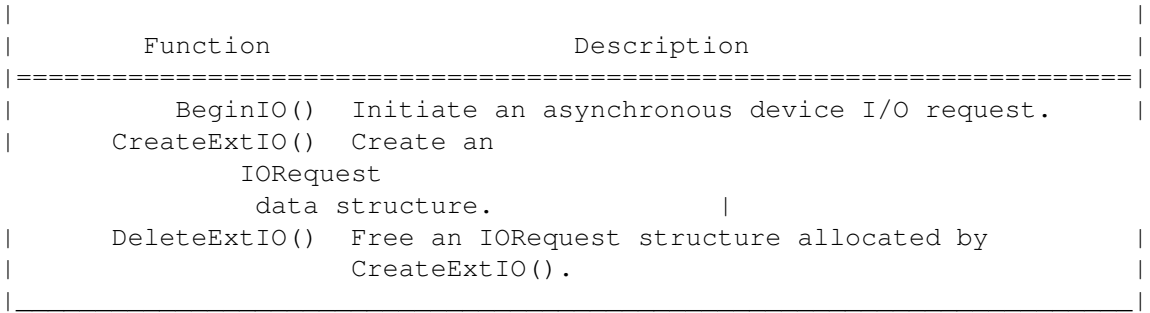